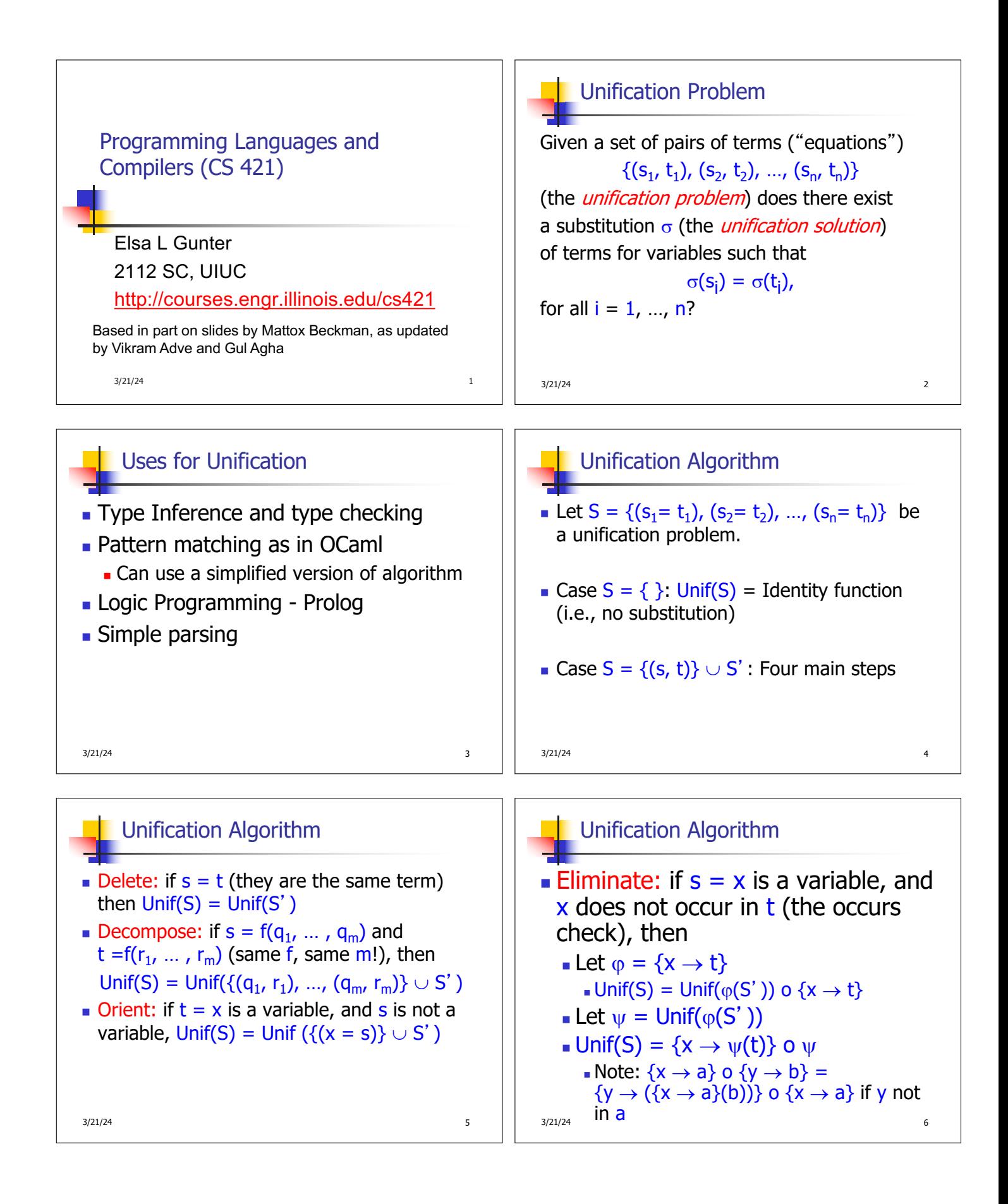

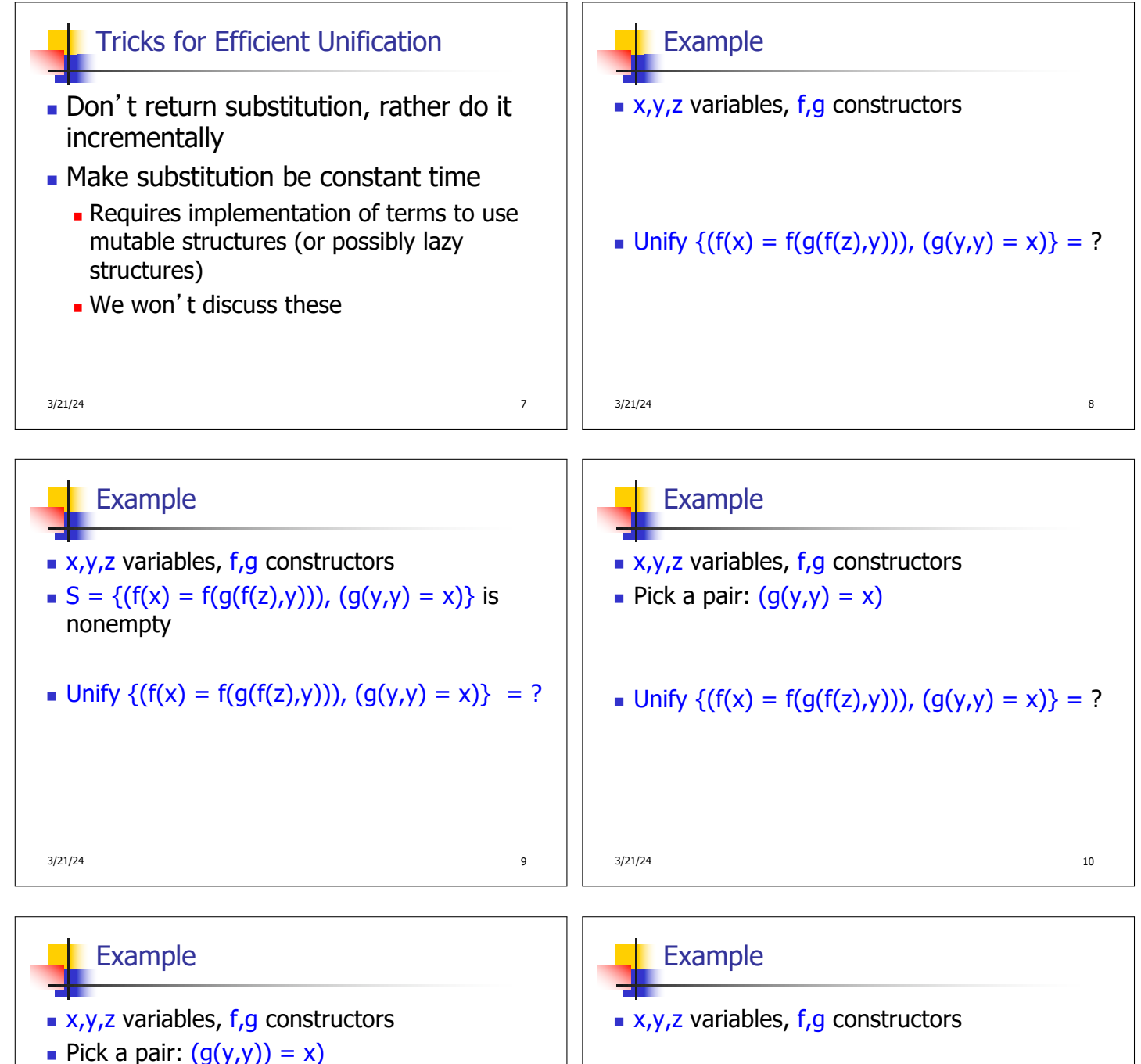

- Orient:  $(x = q(y,y))$
- **n** Unify  $\{(f(x) = f(g(f(z),y))), (g(y,y) = x)\}$  = Unify  $\{(f(x) = f(g(f(z), y))), (x = g(y, y))\}$ by Orient

 $3/21/24$  12 **n** Unify  $\{ (f(x) = f(g(f(z),y))), (x = g(y,y)) \} = ?$ 

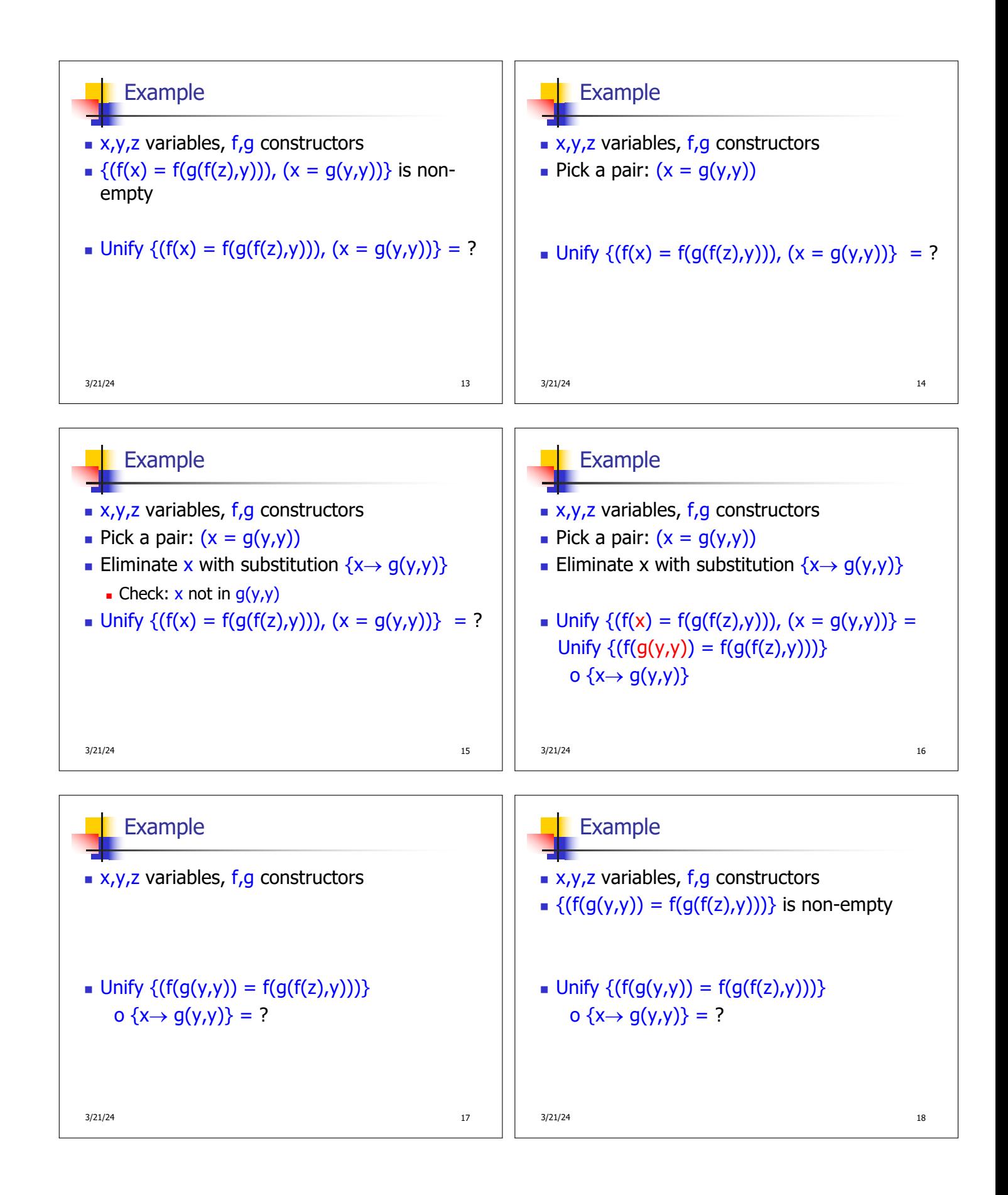

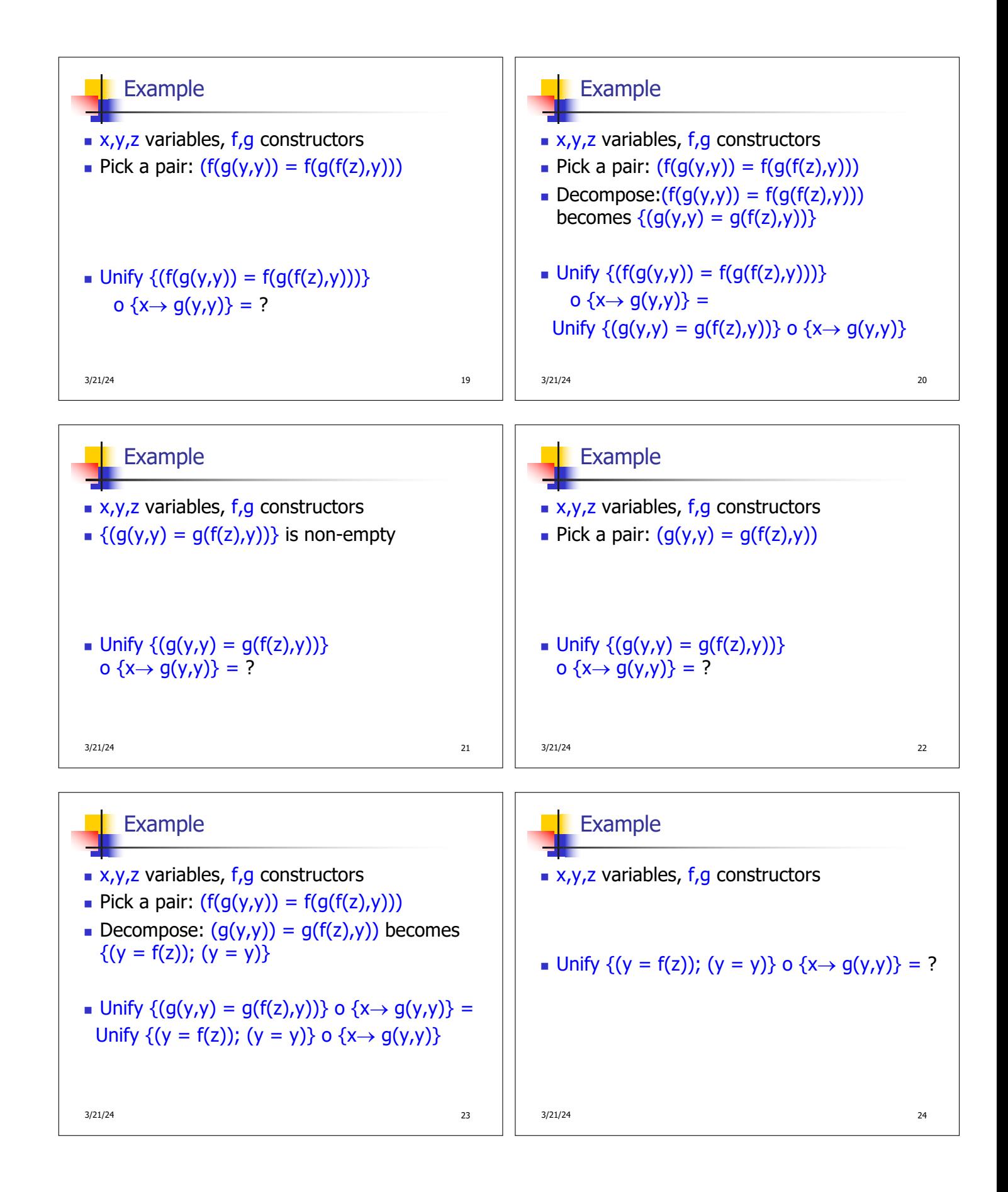

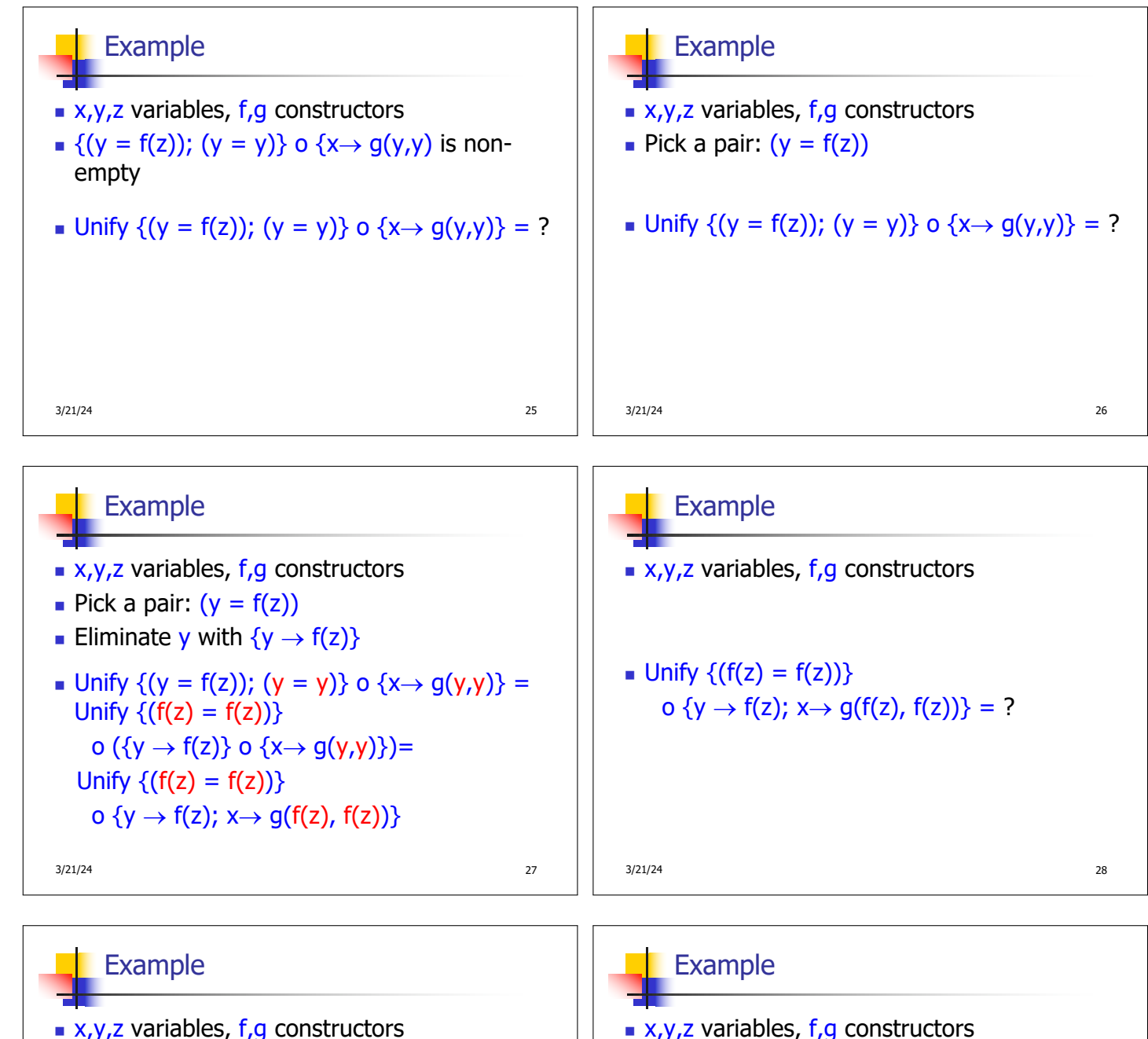

 $\{ (f(z) = f(z)) \}$  is non-empty

\n- Unify 
$$
\{(f(z) = f(z))\}
$$
\n- o  $\{y \rightarrow f(z); x \rightarrow g(f(z), f(z))\} = ?$
\n

3/21/24 29

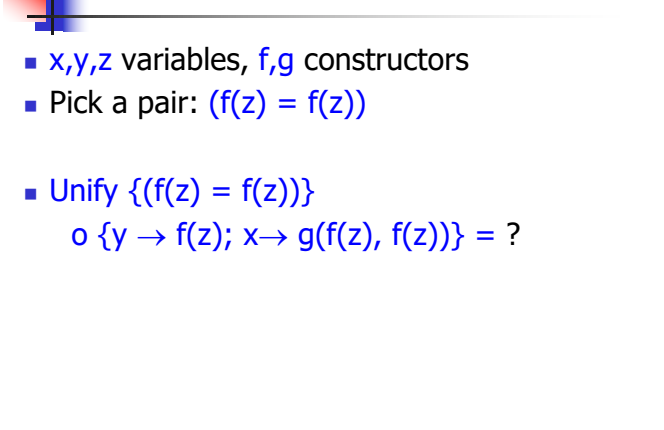

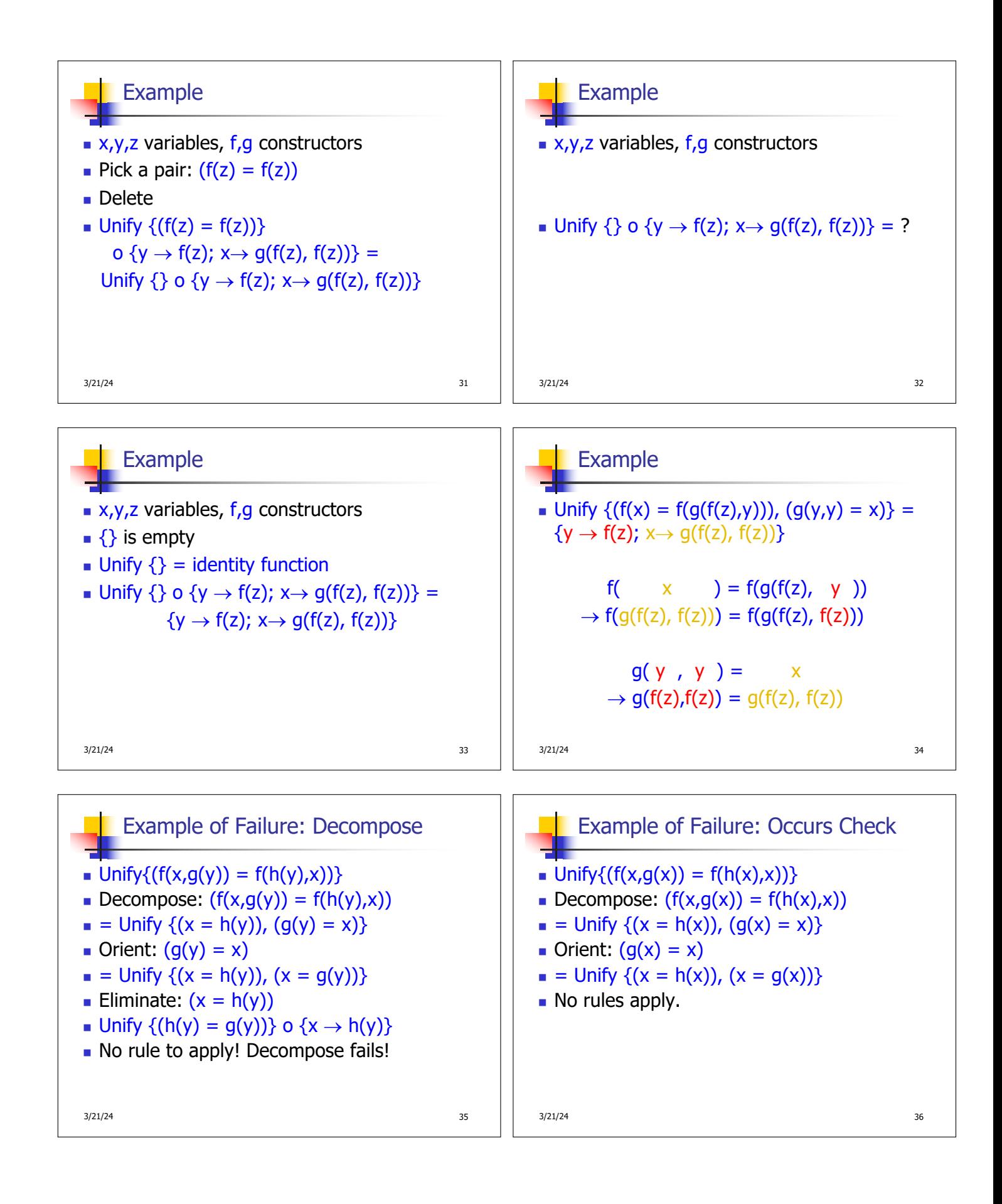

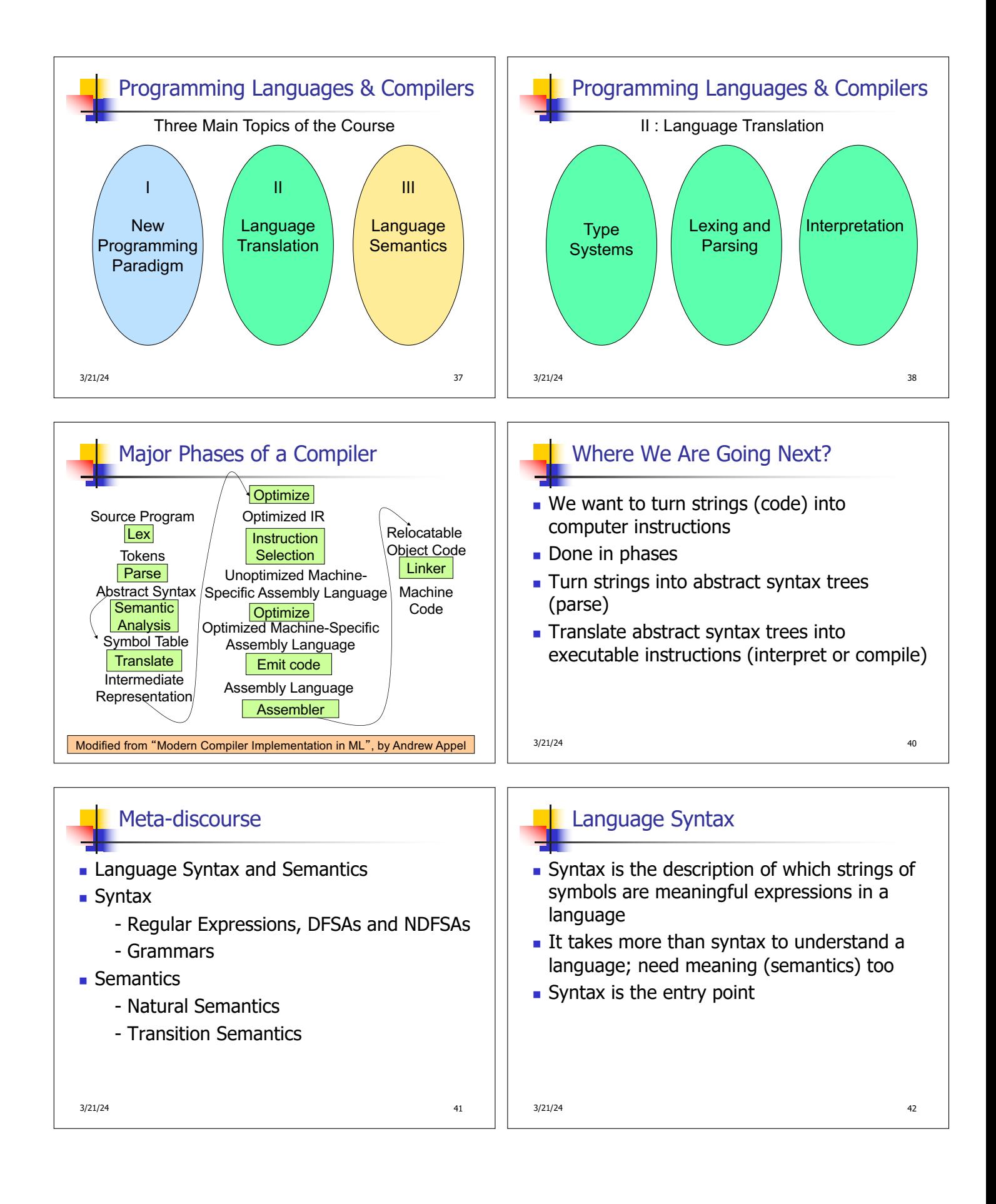

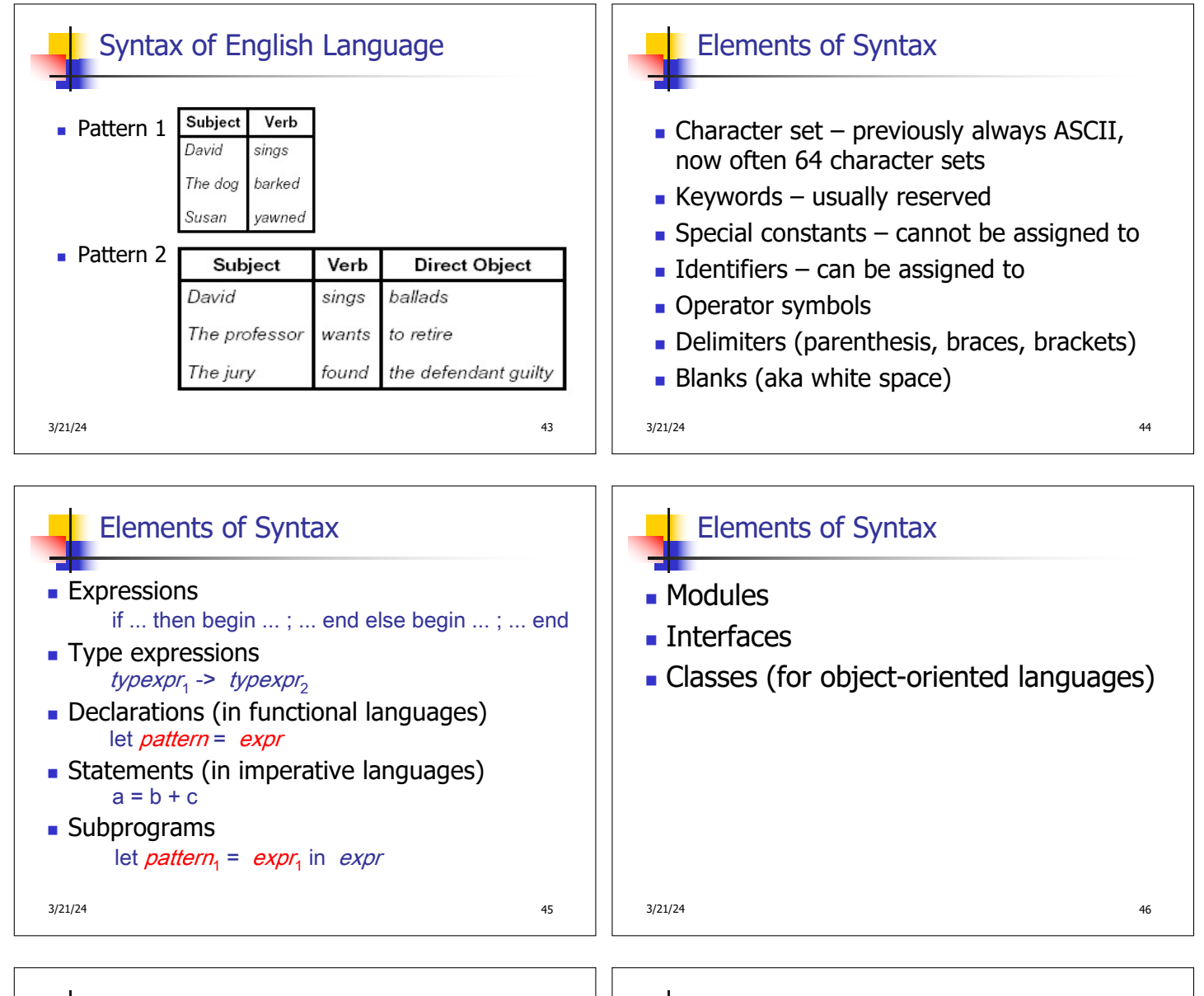

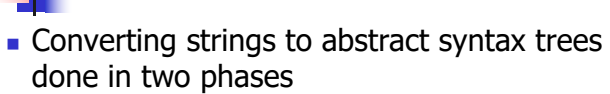

Lexing and Parsing

- **Lexing:** Converting string (or streams of characters) into lists (or streams) of tokens (the "words" of the language)
	- **Specification Technique: Regular Expressions**
- **Parsing:** Convert a list of tokens into an abstract syntax tree
	- **BIDE:** Specification Technique: BNF Grammars

3/21/24 47

- Formal Language Descriptions
- **Regular expressions, regular grammars,** finite state automata
- **n** Context-free grammars, BNF grammars, syntax diagrams
- Whole family more of grammars and automata – covered in automata theory

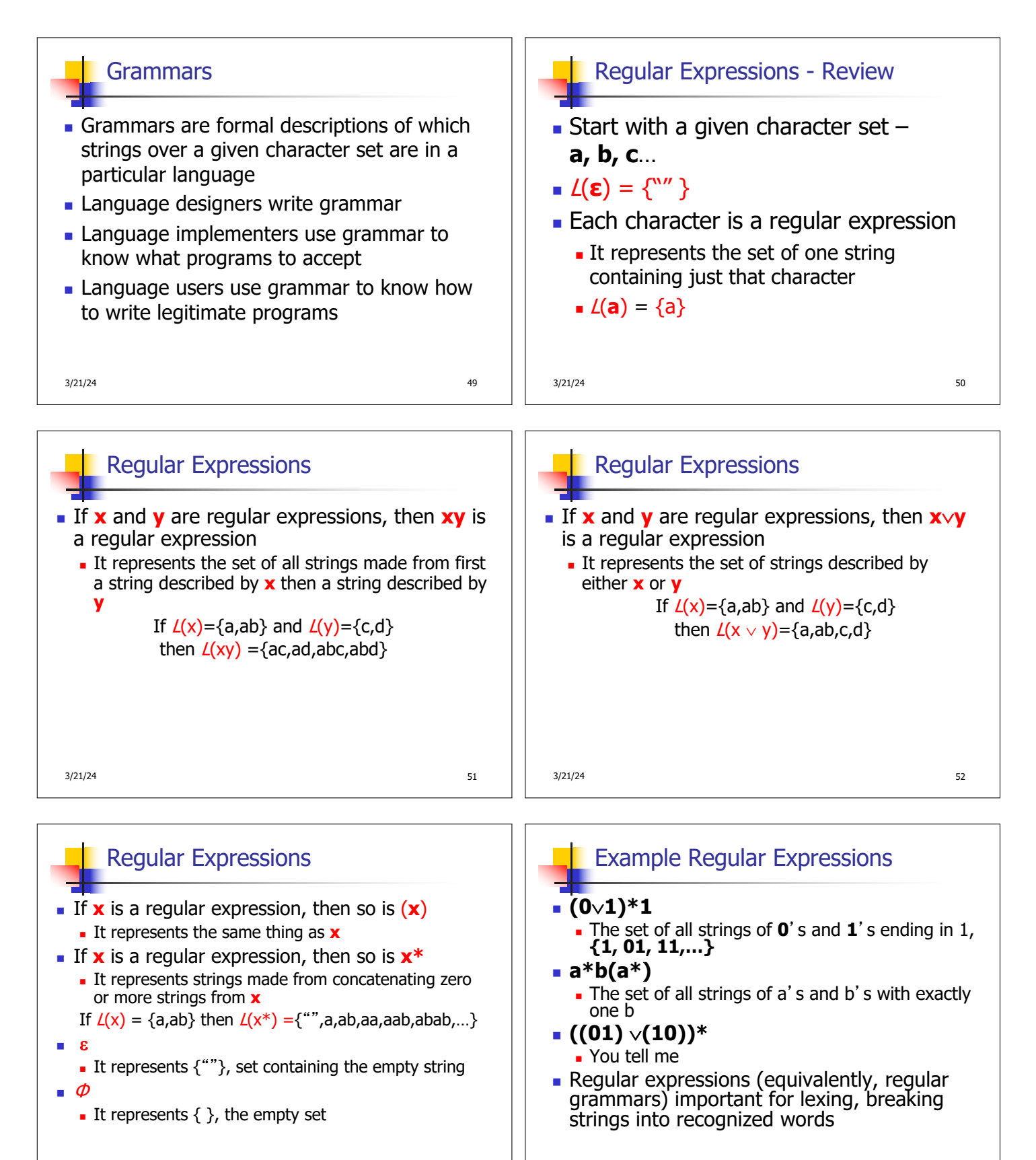

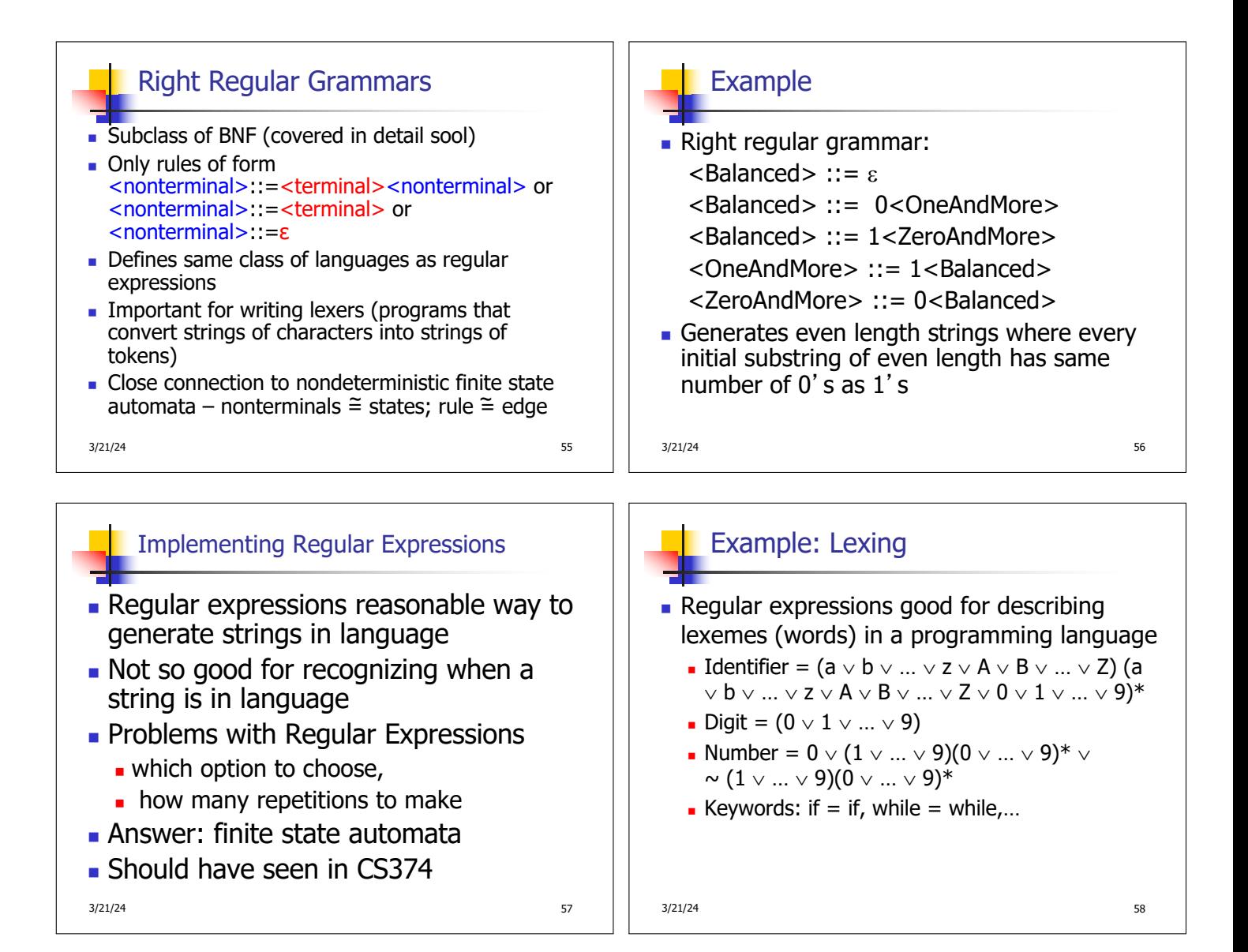

## Lexing

Different syntactic categories of "words": tokens

Example:

- **n** Convert sequence of characters into sequence of strings, integers, and floating point numbers.
- $\blacksquare$  "asd 123 jkl 3.14" will become: [String "asd"; Int 123; String "jkl"; Float 3.14]

 $3/21/24$  59

## Lex, ocamllex

- $\blacksquare$  Could write the reg exp, then translate to DFA by hand
	- $\blacksquare$  A lot of work
- $\blacksquare$  Better: Write program to take reg exp as input and automatically generates automata
- $\blacksquare$  Lex is such a program
- **n** ocamllex version for ocaml

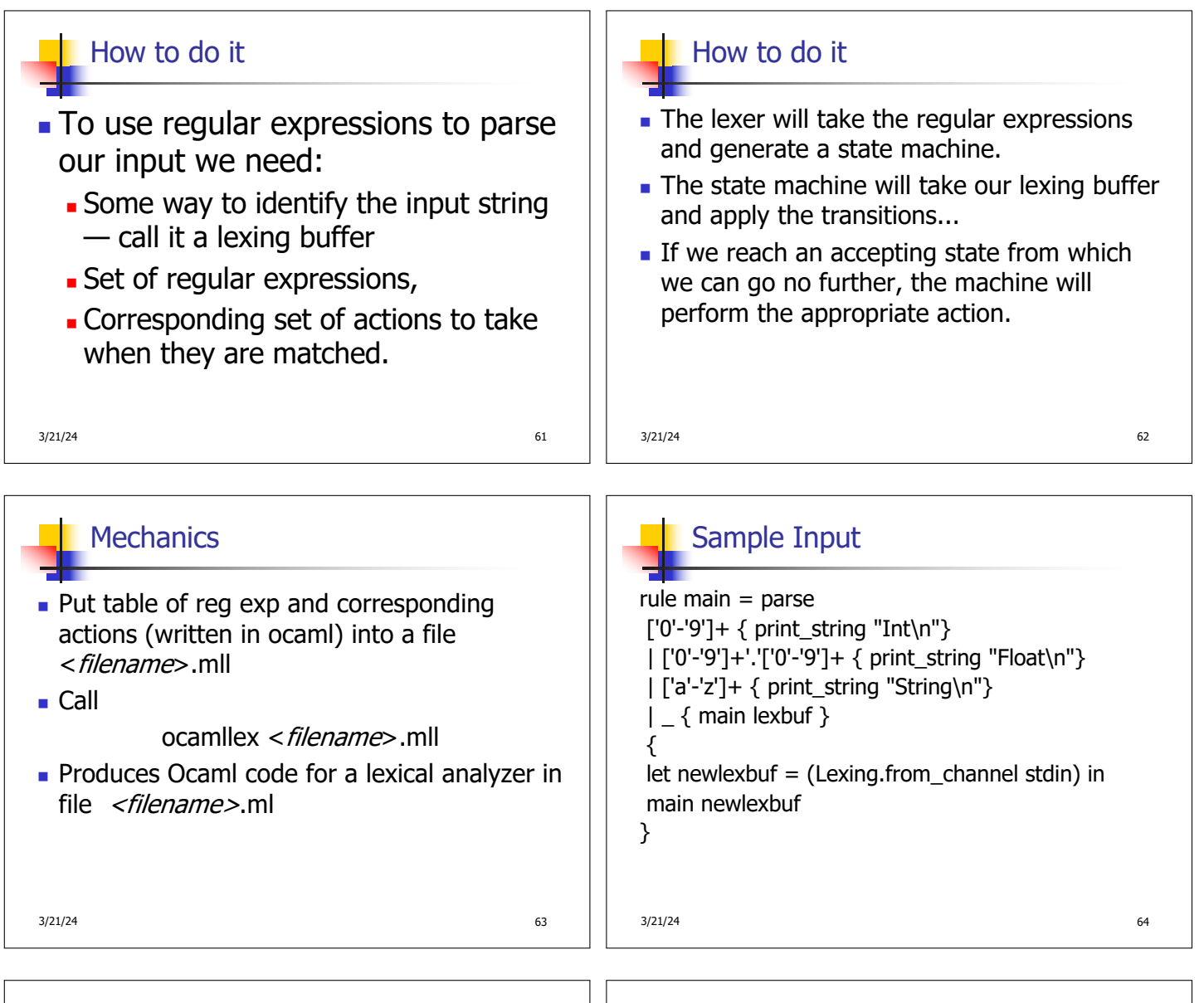

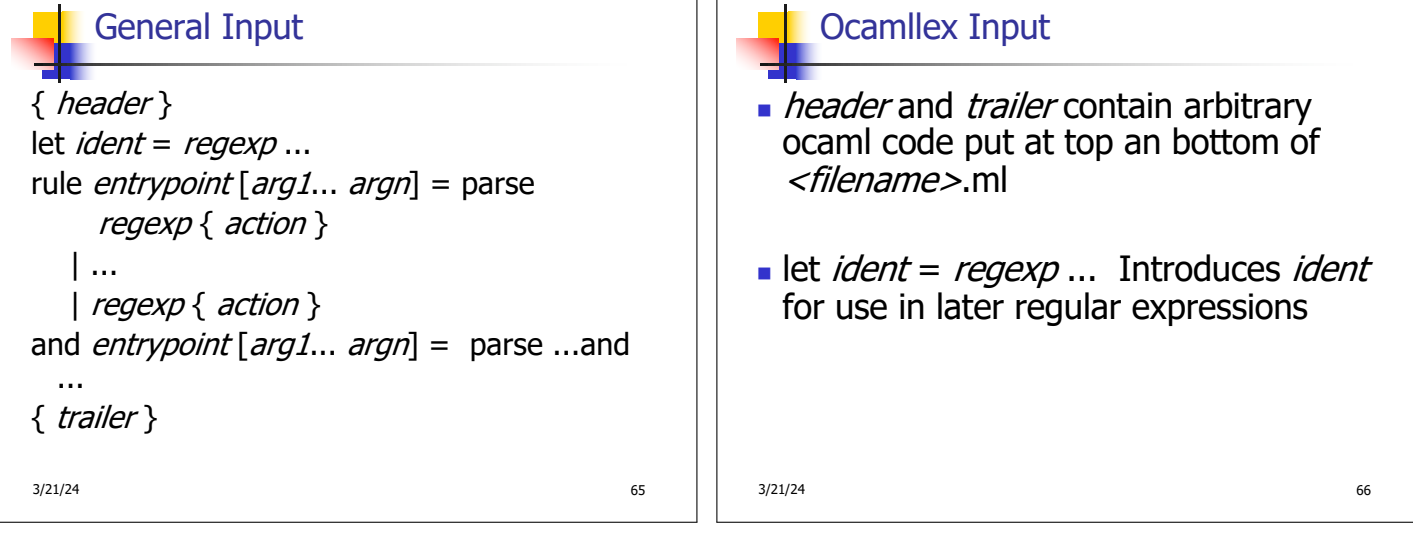

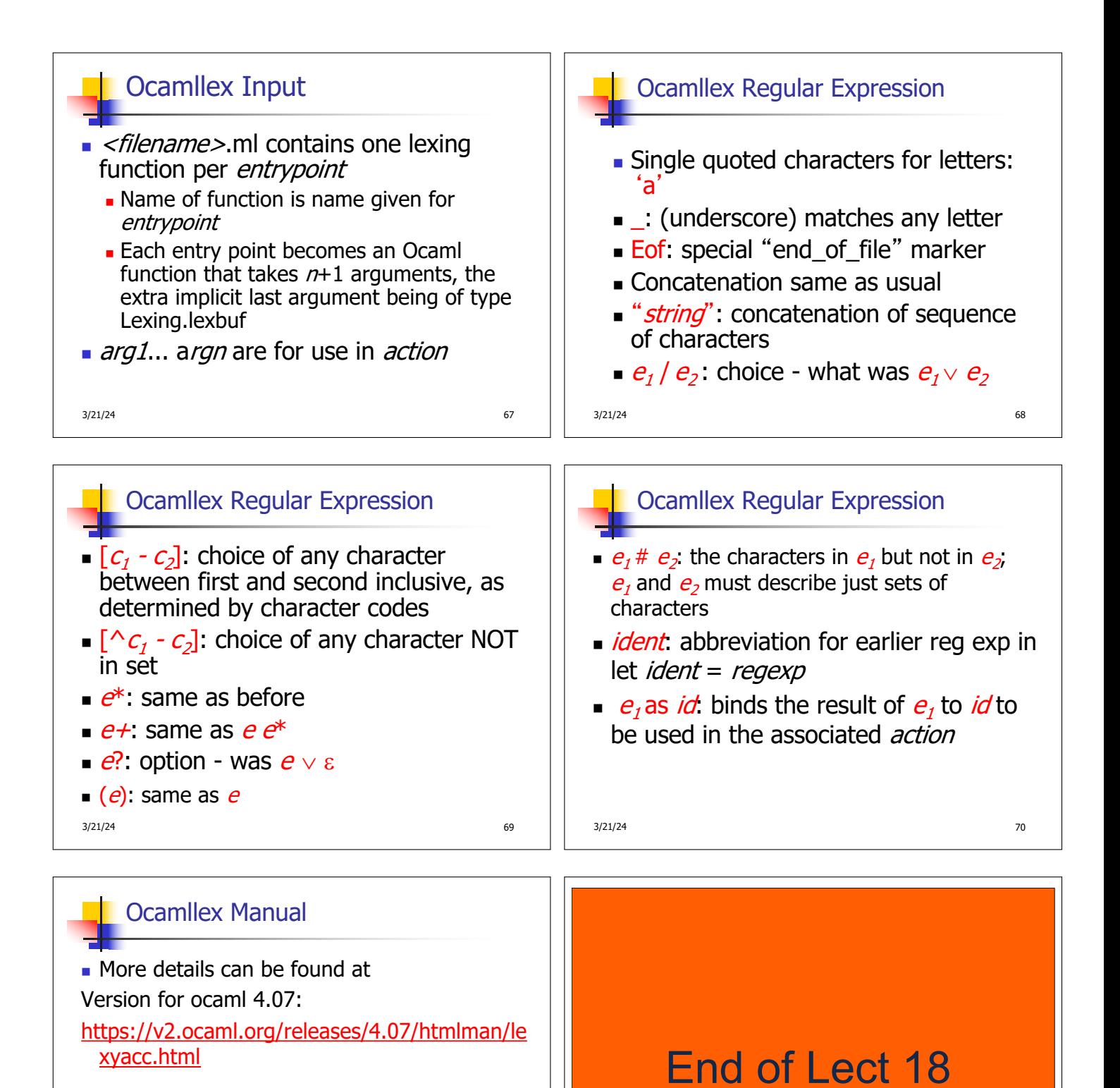

Current version (ocaml 4.14) https://v2.ocaml.org/releases/4.14/htmlman/le xyacc.html (same, except formatting, I think)

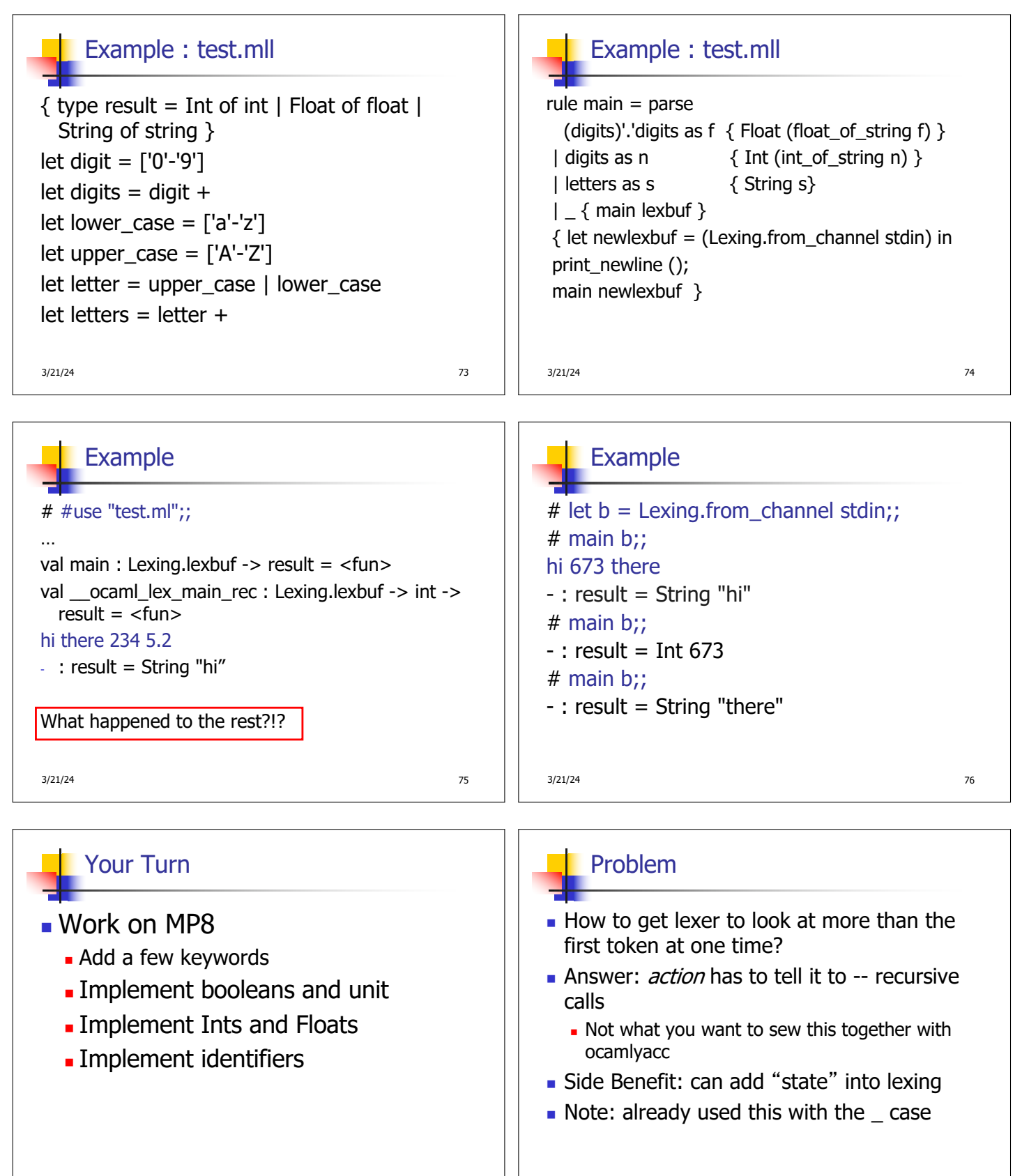

3/21/24 77 3/21/24 78

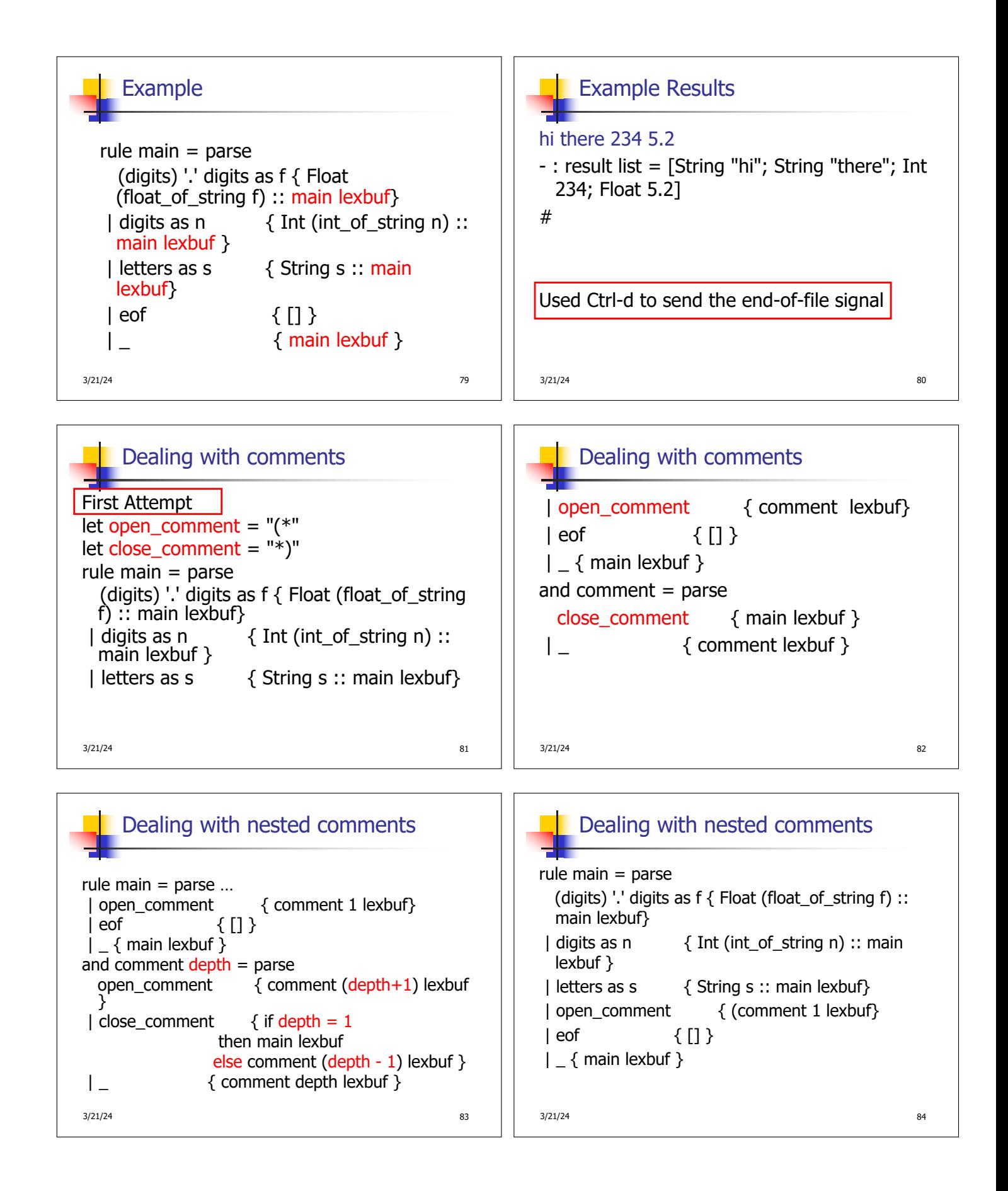

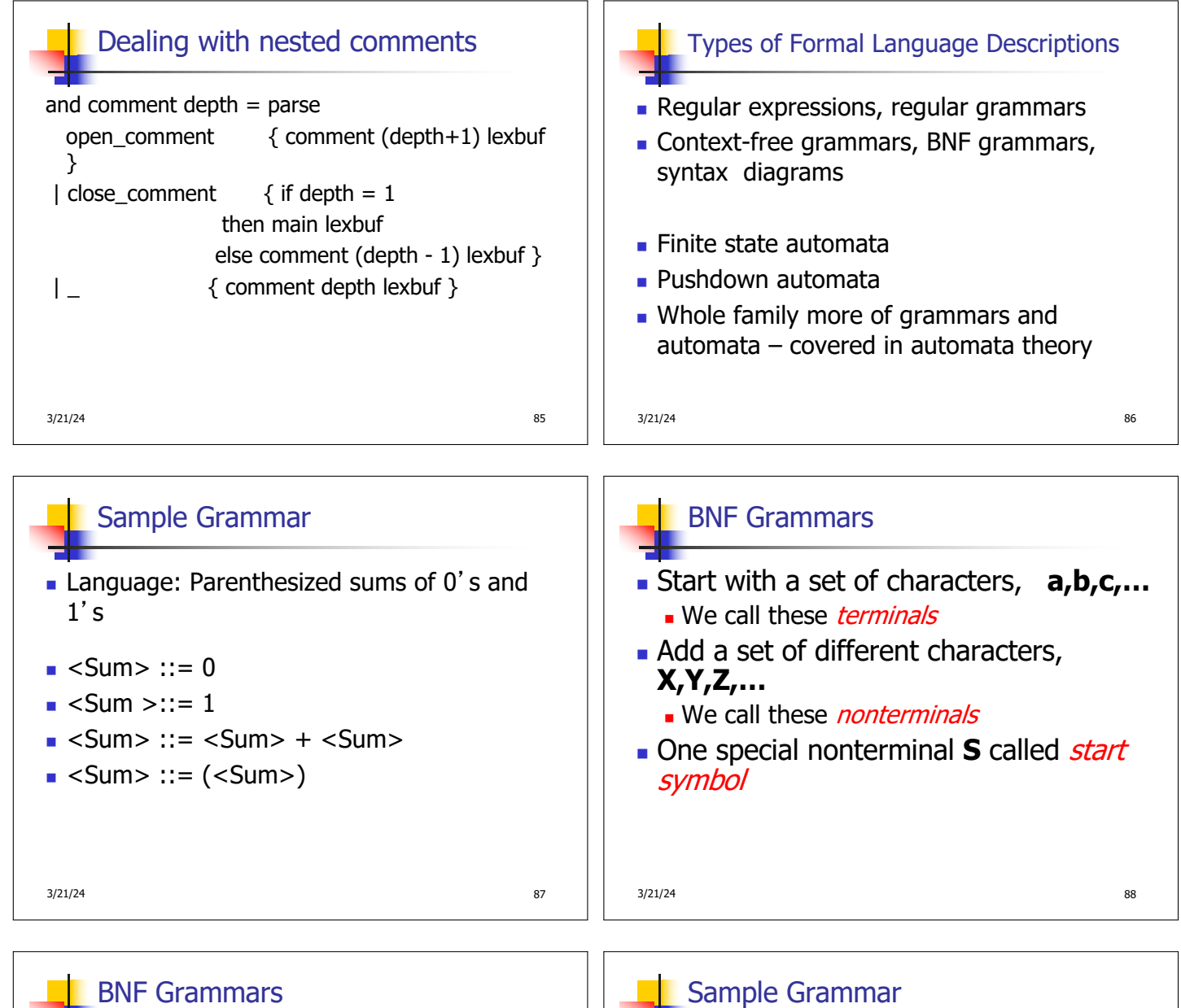

BNF rules (aka *productions*) have form **X ::=** y

where **X** is any nonterminal and  $y$  is a string of terminals and nonterminals

**BNF** arammar is a set of BNF rules such that every nonterminal appears on the left of some rule

3/21/24 89

## $3/21/24$  90 **Terminals: 0 1 + ()**  $\blacksquare$  Nonterminals: <Sum>  $\blacksquare$  Start symbol = <Sum>  $\blacksquare$  <Sum> ::= 0  $\blacksquare$  <Sum >::= 1  $\blacksquare$  <Sum> ::= <Sum> + <Sum>  $\blacksquare$  <Sum> ::= (<Sum>)  $\blacksquare$  Can be abbreviated as  $<$ Sum $>$  ::= 0 | 1  $\vert$  <Sum> + <Sum>  $\vert$  (<Sum>)

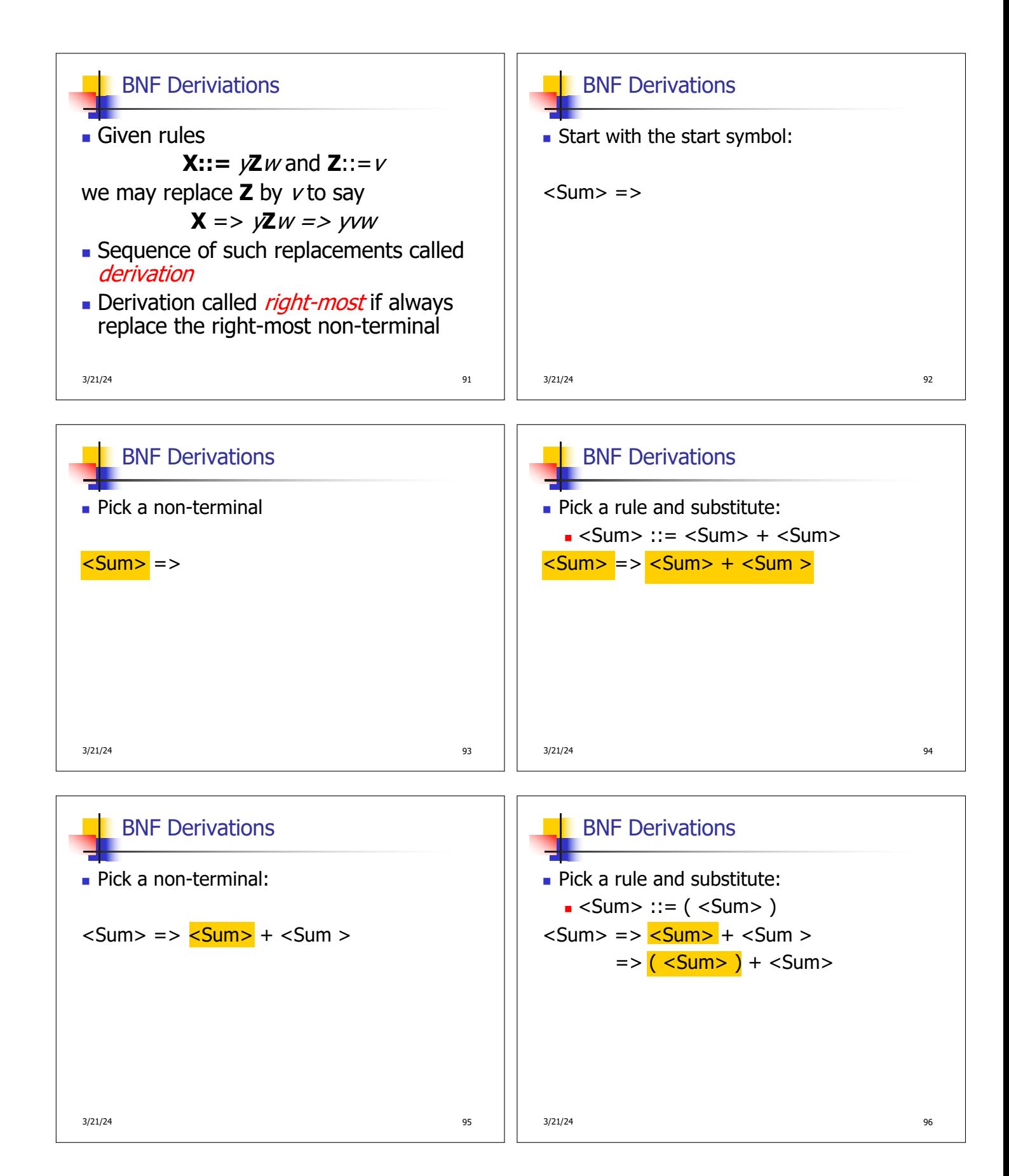

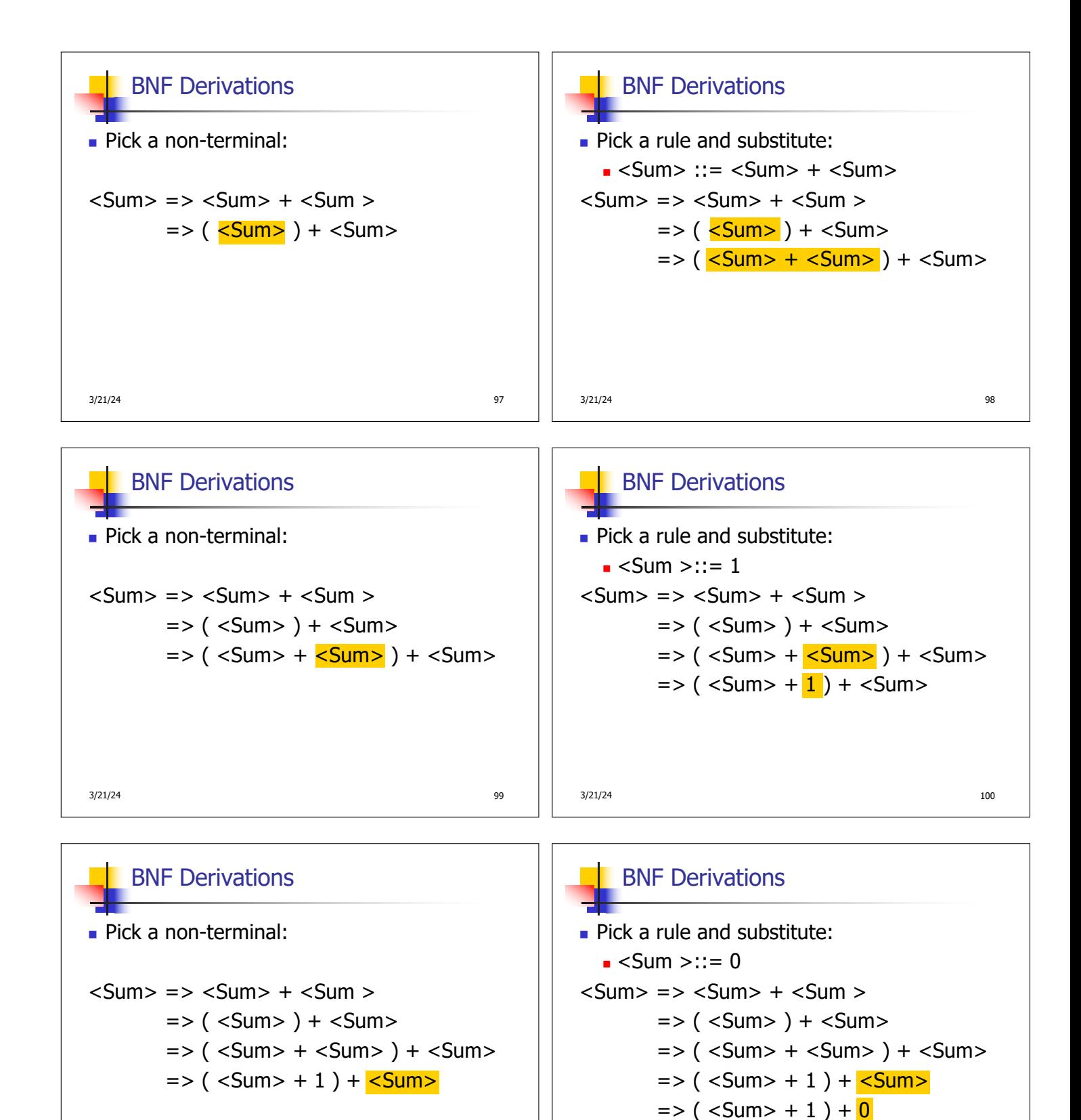

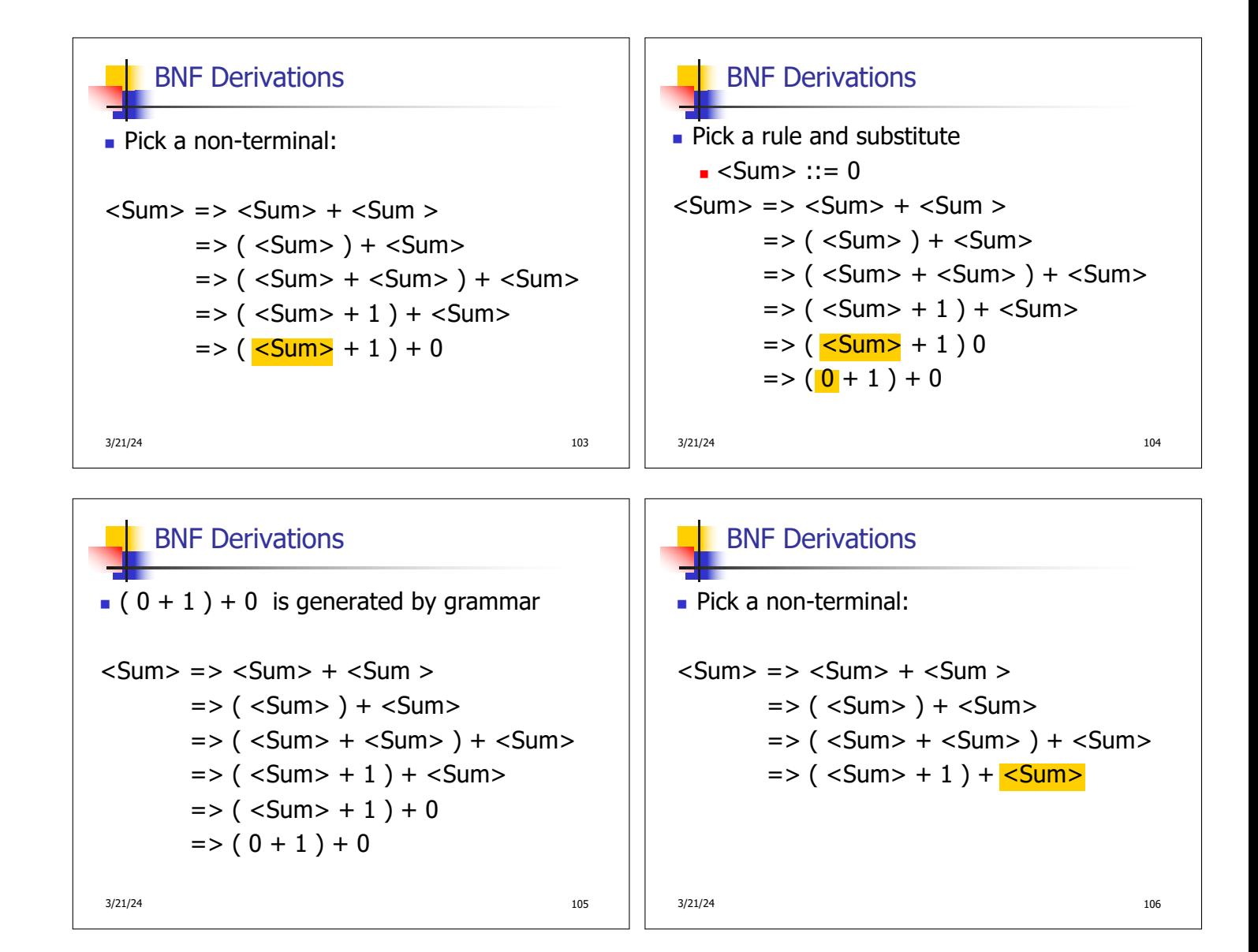